# **MORAINE PARK**<br>TECHNICAL COLLEGE

## **Noncredit Computer**

**For a complete listing of classes available, please visit our website at morainepark.edu and click on Programs & Courses.**

**Register by Phone**: 920-924-3207 or 1-800-472-4554

**Register In Person**: Stop by Student Services at one of our Campus\* locations starred below.

#### **Phone and In-Person**

**Registration Hours-Academic Year** Monday–Thursday 7:30 a.m.-6:30 p.m.

Friday 7:30 a.m. - 4:30 p.m. **Summer Hours**

Monday–Thursday 7:30 a.m.-6:30 p.m. Closed Fridays in June and July

*Registrations requested at least one week prior to class.*

*\*Prices may vary by location*

#### **Locations**

**Beaver Dam Campus\*** 700 Gould Street Beaver Dam, WI 53916-1994

**Fond du Lac Campus\*** 235 North National Avenue PO Box 1940 Fond du Lac, WI 54936-1940

**West Bend Campus\*** 2151 North Main Street West Bend, WI 53090-1598

**Jackson Regional Center** N173 W21150 Northwest Passage Way Jackson, WI 53037

**Ripon Regional Center** 850 Tiger Drive Ripon, WI 54971-0313

Moraine Park Technical College does not discriminate on the basis of race, color, national origin, sex, disability or age in employment, admissions or its programs or activities. The following person has been designated to handle inquiries regarding the college's nondiscrimination policies: Equal Opportunity Officer, Moraine Park Technical College, 235 North National Avenue, PO Box 1940, Fond du Lac, WI 54936- 1940.

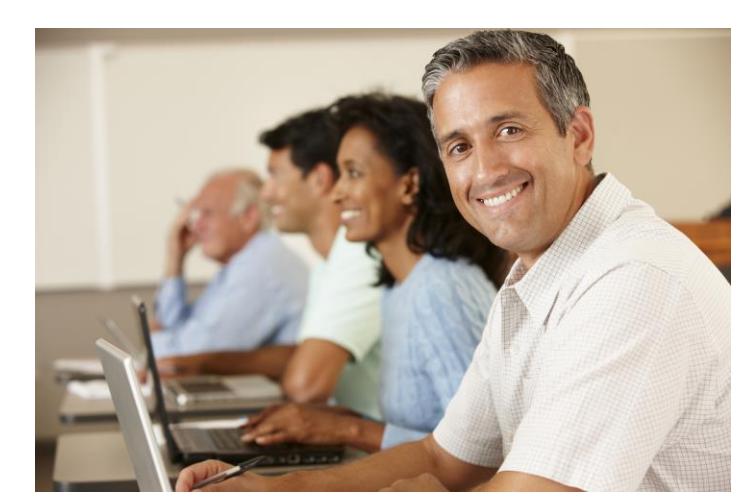

### **103-695 NEW Android Smartphone Basics**

3 Hrs. - \$26.20 (62 & over \$20.80) Get more out of your Android smartphone. Learn how to adjust settings, increase battery life, and use your mobile data efficiently. Learn how to download apps, movies, books, and more from the Google Play store. Bring your charged Android smartphone to class. 30941 FDC T 05:30P-08:25P Schroeder 02/21-02/21

#### **103-449 Microsoft Excel 2013 Level 2 Professional Series**

6 Hrs. - \$139.00 (62 & over \$119.45)

Covers more complex skills than those presented in Level 1 course, but with the same proven instructional design. Topics introduced include large worksheets & workbooks; tables; outlines; inserting clip art, pictures & SmartArt; templates; digital signatures; & more. After completing this course, students can successfully face the challenges presented in Microsoft Excel 2013. Materials included.

31010 WBC R 06:00P-08:55P Radke 02/23-03/02

#### **103-490 Computer Basics for Beginners 3**

9 Hrs. - \$37.34 (62 & over \$4.75)

Learn how to browse and search web pages as well as send and receive email. Build on the skills learned in Computer Basics for Beginners 1 and 2. Each student is required to bring a jump drive to class. Textbook optional.

30893 WBC TR 08:30A-11:25A Tess 02/23-03/02

#### **103-455 Intermediate Excel - 9 Hours Silver**

9 Hrs. - \$37.34 (62 & over \$4.75)

Explores intermediate features of Microsoft Excel. Provides hands-on experience in using Excel and building and designing worksheet solutions. Silver classes are introductory classes that provide a basic understanding of the software application typically required for home use. Textbook recommended.

31053 FDC F 09:00A-11:55A Hass 02/24-03/10

#### **103-483 Computer Basics for Beginners 1**

9 Hrs. - \$37.09 (62 & over \$4.50)

Learn how to turn on equipment; what to expect once it is on; and how to use a mouse, run software and give commands to the computer. Hands-on experience is emphasized. This beginning-level course introduces basic computer information. Each student is required to bring a jump drive to class. Textbook optional. Taught on laptops.

30870 RIP W 04:00P-06:55P Gates 03/01-03/15

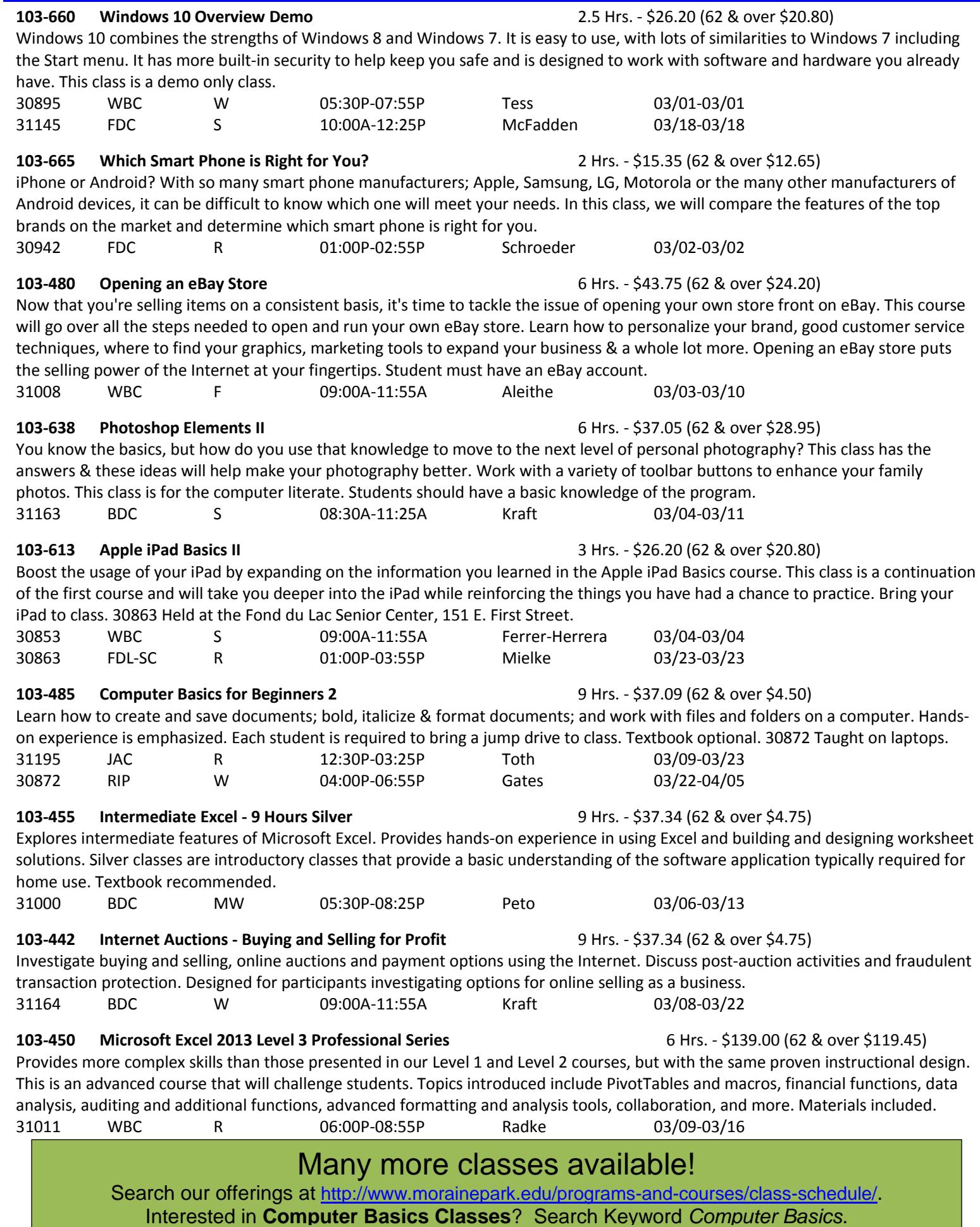

## **Classes Continued**